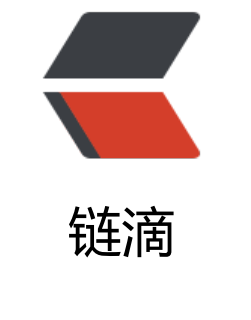

## java [的泛](https://ld246.com)型

作者: sologxl

- 原文链接:https://ld246.com/article/1543222092404
- 来源网站: [链滴](https://ld246.com/member/sologxl)
- 许可协议:[署名-相同方式共享 4.0 国际 \(CC BY-SA 4.0\)](https://ld246.com/article/1543222092404)

闲来无事, 说一个简单的泛型知识吧

泛型,别称为:参数化类型

开发过程中,我们可能都用过泛型,但是可能很少写过泛型。

很普遍的用法就是List< T >,还有dao的增删改查操作。

从而我们能够总结出来,其实泛型就是为了将一系列相同的操作作为一个模板去应用,减少不必要的 码。

比如我们要对string数组操作增加,删除,要对int数组操作增加,删除,这个时候直接定义数组list, 后把数组类型传入进去,即可对该类型数组进行操作。

为了更好的理解泛型的好处,我们先来假设如果没有泛型,那么我们的代码应该怎么写:

```
StringList list = new StringList();
IntergerList list = new IntergerList();
```
从以上代码可以看出,有多少种类型,就要有多少种对应的数组类型,这样便显得代码特别糟乱和冗 。

下面祭出简单的泛型定义,简单的使用示例:

```
package com.gxl.butt;
/**
  *Created by guoxiaolin on 2018/11/26. 
*/
public class Students< T > {
 private T score;
 public void setScore(T data){
   this.score = data;
 }
 public T getScore(){
  return this.score;
 }
 public static void main(String[] args){
   Students< MathScore > scoreStudents1 = new Students<>();
   MathScore mathScore = new MathScore();
   mathScore.setId(1L);
   mathScore.setNum(89L);
   Students< EnglishScroe > scoreStudents2 = new Students<>();
   EnglishScroe englishScroe = new EnglishScroe();
   englishScroe.setId(2L);
   englishScroe.setNum(90L);
   scoreStudents1.setScore(mathScore);
   scoreStudents2.setScore(englishScroe);
   System.out.println(scoreStudents1.getScore().getName() + " scroe :" + scoreStudents1.getS
ore().getNum());
   System.out.println(scoreStudents2.getScore().getName() + " scroe :" + scoreStudents2.getS
ore().getNum());
```
}

接着,我做个简单的小备注,那就是,泛型是在编译期就完成任务,即在运行期,其实已经不存在泛 了,所有泛型在编译期就已经固定好具体类型了,就我的理解,泛型只是便于码农理解和编码而已。 哈,是不是,很骚气的操作呢?

其实吧,写代码有时候你会发现你一旦理解了,很多东西就变得特别容易。

}

而且说实话,本猿,真的很少写泛型代码,不知道是我接触的项目太low,还是水平太low,反正就 很少用到。